# **sphinxcontrib-httpdomain Documentation**

*Release 1.6.0*

**Hong Minhee**

**Jan 13, 2018**

# **Contents**

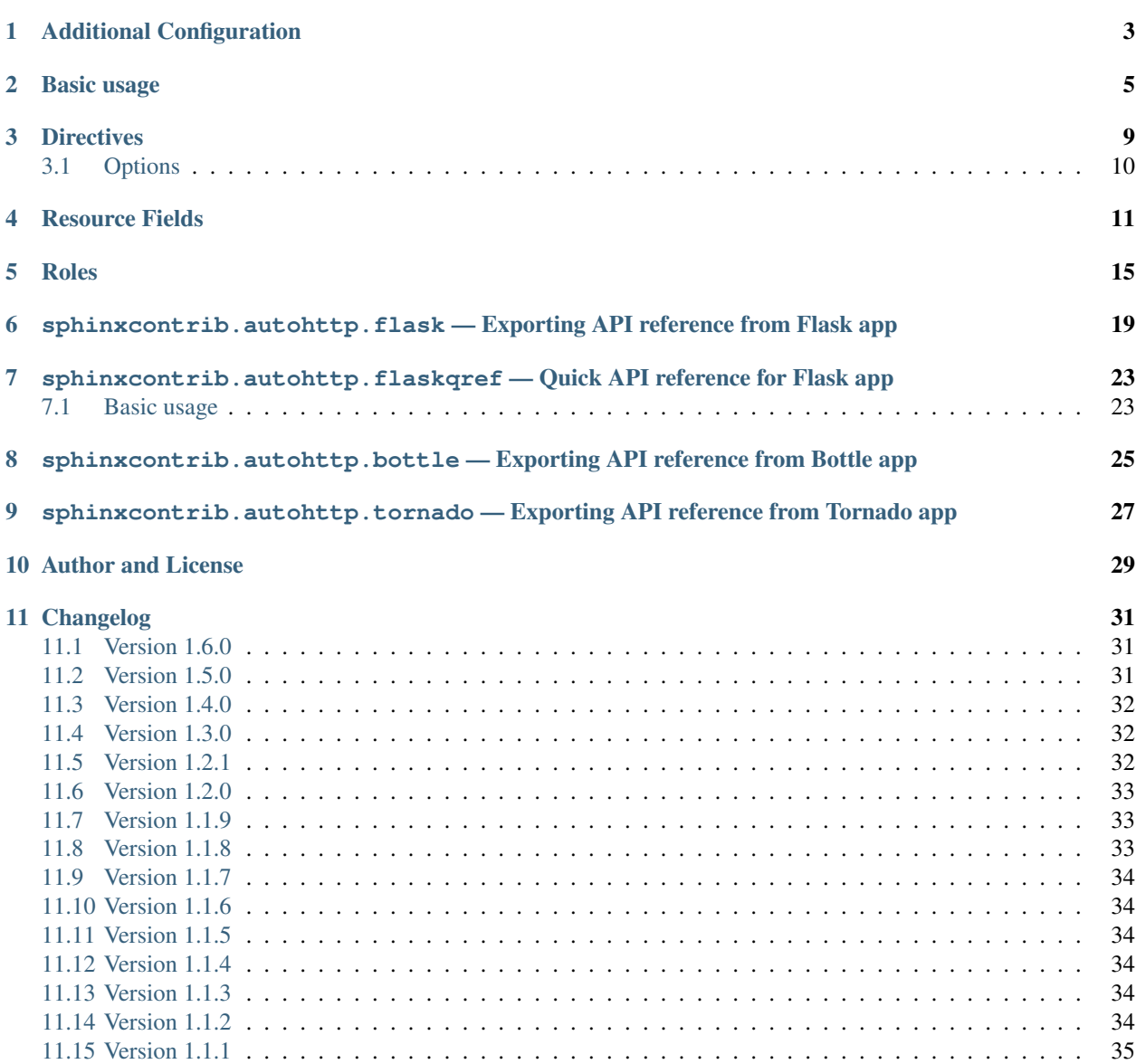

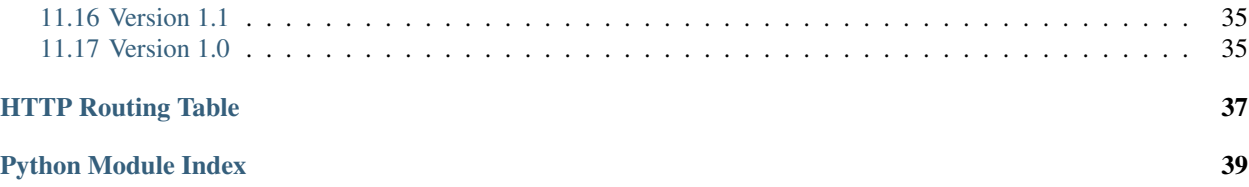

<span id="page-4-1"></span><span id="page-4-0"></span>This contrib extension, [sphinxcontrib.httpdomain](#page-4-0), provides a Sphinx domain for describing HTTP APIs.

### See also:

We might support reflection for web framework your webapp depends on. See the following sphinxcontrib. autohttp modules:

Module **[sphinxcontrib.autohttp.flask](#page-20-0)** Reflection for [Flask](http://flask.pocoo.org/) webapps.

Module **[sphinxcontrib.autohttp.flaskqref](#page-24-0)** Quick reference rendering with [sphinxcontrib.](#page-20-0) [autohttp.flask](#page-20-0)

Module **[sphinxcontrib.autohttp.bottle](#page-27-0)** Reflection for [Bottle](http://bottlepy.org/) webapps.

Module **[sphinxcontrib.autohttp.tornado](#page-29-0)** Reflection for [Tornado](http://www.tornadoweb.org/) webapps.

In order to use it, add [sphinxcontrib.httpdomain](#page-4-0) into extensions list of your Sphinx configuration file (conf.py):

extensions = ['sphinxcontrib.httpdomain']

## Additional Configuration

<span id="page-6-0"></span>**http\_headers\_ignore\_prefixes** List of HTTP header prefixes which should be ignored in strict mode:

http\_headers\_ignore\_prefixes = ['X-']

New in version 1.4.0.

Deprecated since version 1.5.0: strict mode no longer warns on non-standard header prefixes.

**http\_index\_ignore\_prefixes** Strips the leading segments from the endpoint paths by given list of prefixes:

http\_index\_ignore\_prefixes = ['/internal', '/\_proxy']

New in version 1.3.0.

**http\_index\_shortname** Short name of the index which will appear on every page:

http\_index\_shortname = 'api'

New in version 1.3.0.

**http\_index\_localname** Full index name which is used on index page:

http\_index\_localname = "My Project HTTP API"

New in version 1.3.0.

**http\_strict\_mode** When True (default) emits build errors when status codes, methods and headers are looks non-standard:

http\_strict\_mode = **True**

New in version 1.4.0.

### Basic usage

<span id="page-8-0"></span>There are several provided *[directives](#page-12-0)* that describe HTTP resources.

```
.. http:get:: /users/(int:user_id)/posts/(tag)
  The posts tagged with `tag` that the user (`user_id`) wrote.
  **Example request**:
   .. sourcecode:: http
     GET /users/123/posts/web HTTP/1.1
     Host: example.com
     Accept: application/json, text/javascript
  **Example response**:
   .. sourcecode:: http
     HTTP/1.1 200 OK
     Vary: Accept
      Content-Type: text/javascript
      \lceil{
          "post_id": 12345,
          "author_id": 123,
         "tags": ["server", "web"],
         "subject": "I tried Nginx"
       },
        {
          "post_id": 12346,
          "author_id": 123,
          "tags": ["html5", "standards", "web"],
          "subject": "We go to HTML 5"
        }
```

```
]
:query sort: one of ``hit``, ``created-at``
:query offset: offset number. default is 0
:query limit: limit number. default is 30
:reqheader Accept: the response content type depends on
                   :mailheader:`Accept` header
:reqheader Authorization: optional OAuth token to authenticate
:resheader Content-Type: this depends on :mailheader:`Accept`
                         header of request
:statuscode 200: no error
:statuscode 404: there's no user
```
<span id="page-9-0"></span>will be rendered as:

```
GET /users/(int: user_id)/posts/
    tag The posts tagged with tag that the user (user_id) wrote.
```
#### Example request:

```
GET /users/123/posts/web HTTP/1.1
Host: example.com
Accept: application/json, text/javascript
```
#### Example response:

```
HTTP/1.1 200 OK
Vary: Accept
Content-Type: text/javascript
\lbrack{
    "post_id": 12345,
   "author_id": 123,
   "tags": ["server", "web"],
    "subject": "I tried Nginx"
 },
  {
    "post_id": 12346,
    "author_id": 123,
    "tags": ["html5", "standards", "web"],
    "subject": "We go to HTML 5"
  }
]
```
### Query Parameters

- **sort** one of hit, created-at
- **offset** offset number. default is 0
- **limit** limit number. default is 30

#### Request Headers

- [Accept](https://tools.ietf.org/html/rfc7231#section-5.3.2) the response content type depends on Accept header
- [Authorization](https://tools.ietf.org/html/rfc7235#section-4.2) optional OAuth token to authenticate

#### Response Headers

• [Content-Type](https://tools.ietf.org/html/rfc7231#section-3.1.1.5) – this depends on Accept header of request

### Status Codes

- [200 OK](http://www.w3.org/Protocols/rfc2616/rfc2616-sec10.html#sec10.2.1) no error
- [404 Not Found](http://www.w3.org/Protocols/rfc2616/rfc2616-sec10.html#sec10.4.5) there's no user

Of course, *[roles](#page-18-0)* that refer the directives as well. For example:

```
:http:get:`/users/(int:user_id)/posts/(tag)
```
### will render like:

[GET /users/\(int:user\\_id\)/posts/\(tag\)](#page-9-0)

### **Directives**

- <span id="page-12-11"></span><span id="page-12-1"></span><span id="page-12-0"></span>**.. http:options::** path Describes a HTTP resource's [OPTIONS](https://tools.ietf.org/html/rfc7231#section-4.3.7) method. It can also be referred by  $https://github.com/2012-1011/2012-1011/2012-1011/2012-1011/2012-1011/2012-1011/2012-1011/2012-1011/2012-1011/2012-1011/2012-1011/2012-1011/2012-1011/2012-1011/2012-$
- <span id="page-12-2"></span>**.. http:head::** path Describes a HTTP resource's [HEAD](https://tools.ietf.org/html/rfc7231#section-4.3.2) method. It can also be referred by  $http://head$ role.
- <span id="page-12-3"></span>**.. http:post::** path Describes a HTTP resource's [POST](https://tools.ietf.org/html/rfc7231#section-4.3.3) method. It can also be referred by  $http:post$  role.
- <span id="page-12-4"></span>**.. http:get::** path Describes a HTTP resource's [GET](https://tools.ietf.org/html/rfc7231#section-4.3.1) method. It can also be referred by  $http://get"role."$
- <span id="page-12-5"></span>**.. http:put::** path Describes a HTTP resource's [PUT](https://tools.ietf.org/html/rfc7231#section-4.3.4) method. It can also be referred by  $h \text{ttp: put role.}$
- <span id="page-12-6"></span>**.. http:patch::** path Describes a HTTP resource's [PATCH](https://tools.ietf.org/html/rfc5789#section-2) method. It can also be referred by  $http://pat.ch}$  role.
- <span id="page-12-7"></span>**.. http:delete::** path Describes a HTTP resource's [DELETE](https://tools.ietf.org/html/rfc7231#section-4.3.5) method. It can also be referred by  $http://delete="o">http:delete$  $http://delete="o">http:delete$  role.
- <span id="page-12-8"></span>**.. http:trace::** path Describes a HTTP resource's [TRACE](https://tools.ietf.org/html/rfc7231#section-4.3.8) method. It can also be referred by  $http://trace$  role.
- <span id="page-12-9"></span>**.. http:copy::** path Describes a HTTP resource's [COPY](https://tools.ietf.org/html/rfc2518#section-8.8) method. It can also be referred by  $http:copy$  role.

New in version 1.3.0.

<span id="page-12-10"></span>**.. http:any::** path

Describes a HTTP resource's which accepts requests with *any* method. Useful for cases when requested resource proxying the request to some other location keeping original request context. It can also be referred by [http:any](#page-18-10) role.

New in version 1.3.0.

# <span id="page-13-0"></span>**3.1 Options**

New in version 1.3.0.

Additionally, you may specify custom options to the directives:

**noindex** Excludes specific directive from HTTP routing table.

```
.. http:get:: /users/(int:user_id)/posts/(tag)
   :noindex:
```
**deprecated** Marks the method as deprecated in HTTP routing table.

```
.. http:get:: /users/(int:user_id)/tagged_posts
   :deprecated:
```
**synopsis** Adds short description for HTTP routing table.

```
.. http:get:: /users/(int:user_id)/posts/(tag)
  :synopsis: Returns posts by the specified tag for the user
```
### Resource Fields

<span id="page-14-0"></span>Inside HTTP resource description directives like get, reStructuredText field lists with these fields are recognized and formatted nicely:

**param**, **parameter**, **arg**, **argument** Description of URL parameter.

**queryparameter**, **queryparam**, **qparam**, **query** Description of parameter passed by request query string.

It optionally can be typed, all the query parameters will have obviously string types though. But it's useful if there's conventions for it.

Changed in version 1.1.9: It can be typed e.g.:

```
:query string title: the post title
:query string body: the post body
:query boolean sticky: whether it's sticky or not
```
- **formparameter**, **formparam**, **fparam**, **form** Description of parameter passed by request content body, encoded in application/x-www-form-urlencoded or multipart/form-data.
- **jsonparameter**, **jsonparam**, **json** Description of a parameter passed by request content body, encoded in application/json.

Deprecated since version 1.3.0: Use reqjsonobj/reqjson/<jsonobj/<json and reqjsonarr/<jsonarr instead.

New in version 1.1.8.

Changed in version 1.1.9: It can be typed e.g.:

```
:jsonparam string title: the post title
:jsonparam string body: the post body
: jsonparam boolean sticky: whether it's sticky or not
```
**reqjsonobj**, **reqjson**, **<jsonobj**, **<json** Description of a single field of JSON object passed by request body, encoded in *application/json*. The key difference from json is explicitly defined use-case (request/response) of the described object.

```
:<json string title: the post title
:<json string body: the post body
:<json boolean sticky: whether it's sticky or not
```
New in version 1.3.0.

**resjsonobj**, **resjson**, **>jsonobj**, **>json** Description of a single field of JSON object returned with response body, encoded in application/json.

**:>json boolean ok:** Operation status

New in version 1.3.0.

reqjsonarr, <jsonarr resjsonarr, >jsonarr

Similar to <json and >json respectively, but uses for describing objects schema inside of returned array.

Let's say, the response contains the following data:

```
[{"id": "foo", "ok": true}, {"id": "bar", "error": "forbidden", "reason":
˓→"sorry"}]
```
Then we can describe it in the following way:

```
:>jsonarr boolean ok: Operation status. Not present in case of error
:>jsonarr string id: Object ID
:>jsonarr string error: Error type
:>jsonarr string reason: Error reason
```
New in version 1.3.0.

**:>json boolean status:** Operation status

**requestheader**, **reqheader**, **>header** Description of request header field.

New in version 1.1.9.

**responseheader**, **resheader**, **<header** Description of response header field.

New in version 1.1.9.

**statuscode**, **status**, **code** Description of response status code.

For example:

```
.. http:post:: /posts/(int:post_id)
  Replies a comment to the post.
  :param post_id: post's unique id
  :type post_id: int
  :form email: author email address
  :form body: comment body
  :reqheader Accept: the response content type depends on
                     :mailheader:`Accept` header
  :reqheader Authorization: optional OAuth token to authenticate
  :resheader Content-Type: this depends on :mailheader:`Accept`
                           header of request
  :status 302: and then redirects to :http:get:`/posts/(int:post_id)`
  :status 400: when form parameters are missing
```

```
.. http:get:: /posts/(int:post_id)
  Fetches the post
   (...)
```
<span id="page-16-1"></span>It will render like this:

### **POST /posts/**(**int:** *post\_id*) Replies a comment to the post.

Parameters

• **post\_id** (int) – post's unique id

### Form Parameters

- **email** author email address
- **body** comment body

#### Request Headers

- [Accept](https://tools.ietf.org/html/rfc7231#section-5.3.2) the response content type depends on Accept header
- [Authorization](https://tools.ietf.org/html/rfc7235#section-4.2) optional OAuth token to authenticate

### Response Headers

• [Content-Type](https://tools.ietf.org/html/rfc7231#section-3.1.1.5) – this depends on Accept header of request

#### Status Codes

- [302 Found](http://www.w3.org/Protocols/rfc2616/rfc2616-sec10.html#sec10.3.3) and then redirects to [GET /posts/\(int:post\\_id\)](#page-16-0)
- [400 Bad Request](http://www.w3.org/Protocols/rfc2616/rfc2616-sec10.html#sec10.4.1) when form parameters are missing

### <span id="page-16-0"></span>**GET /posts/**(**int:** *post\_id*) Fetches the post

 $\left(\dots\right)$ 

### Roles

#### <span id="page-18-12"></span><span id="page-18-1"></span><span id="page-18-0"></span>**:http:options:**

Refers to the  $http:options$  directive.

#### <span id="page-18-2"></span>**:http:head:**

Refers to the [http:head](#page-12-2) directive.

#### <span id="page-18-3"></span>**:http:post:**

Refers to the  $http:post$  directive.

### <span id="page-18-4"></span>**:http:get:**

Refers to the http: get directive.

#### <span id="page-18-5"></span>**:http:put:**

Refers to the  $http:put$  directive.

### <span id="page-18-6"></span>**:http:patch:**

Refers to the  $http://patch$  directive.

### <span id="page-18-7"></span>**:http:delete:**

Refers to the [http:delete](#page-12-7) directive.

#### <span id="page-18-8"></span>**:http:trace:**

Refers to the  $http://race\,direction$ .

### <span id="page-18-9"></span>**:http:copy:**

Refers to the [http:copy](#page-12-9) directive.

### <span id="page-18-10"></span>**:http:any:**

Refers to the http: any directive.

### <span id="page-18-11"></span>**:http:statuscode:**

A reference to a HTTP status code. The text "*code Status Name*" is generated; in the HTML output, this text is a hyperlink to a web reference of the specified status code.

For example:

```
- :http:statuscode: 404
 :http:statuscode: `200 OK`
```
<span id="page-19-2"></span>will be rendered as:

- [404 Not Found](http://www.w3.org/Protocols/rfc2616/rfc2616-sec10.html#sec10.4.5)
- [200 OK](http://www.w3.org/Protocols/rfc2616/rfc2616-sec10.html#sec10.2.1)

Changed in version 1.3.0: It becomes to provide references to specification sections.

### **:http:method:**

A reference to a HTTP method (also known as *verb*). In the HTML output, this text is a hyperlink to a web reference of the specified HTTP method.

For example:

It accepts : http:method: `post` only.

It will render like this:

It accepts [POST](https://tools.ietf.org/html/rfc7231#section-4.3.3) only.

### <span id="page-19-1"></span>**:mimetype:**

Exactly it doesn't belong to HTTP domain, but standard domain. It refers to the MIME type like  $text/ktml$ .

#### **:mailheader:**

Deprecated since version 1.3.0: Use [http:header](#page-19-0) instead.

#### <span id="page-19-0"></span>**:http:header:**

Similar to [mimetype](#page-19-1) role, it doesn't belong to HTTP domain, but standard domain. It refers to the HTTP request/response header field like [Content-Type.](https://tools.ietf.org/html/rfc7231#section-3.1.1.5)

If the HTTP header is known, the text is a hyperlink to a web reference of the specified header.

Known HTTP headers:

- [Accept](https://tools.ietf.org/html/rfc7231#section-5.3.2)
- [Accept-Charset](https://tools.ietf.org/html/rfc7231#section-5.3.3)
- [Accept-Encoding](https://tools.ietf.org/html/rfc7231#section-5.3.4)
- [Accept-Language](https://tools.ietf.org/html/rfc7231#section-5.3.5)
- [Accept-Ranges](https://tools.ietf.org/html/rfc7233#section-2.3)
- [Age](https://tools.ietf.org/html/rfc7234#section-5.1)
- [Allow](https://tools.ietf.org/html/rfc7231#section-7.4.1)
- [Authorization](https://tools.ietf.org/html/rfc7235#section-4.2)
- [Cache-Control](https://tools.ietf.org/html/rfc7234#section-5.2)
- [Connection](https://tools.ietf.org/html/rfc7230#section-6.1)
- [Content-Encoding](https://tools.ietf.org/html/rfc7231#section-3.1.2.2)
- [Content-Language](https://tools.ietf.org/html/rfc7231#section-3.1.3.2)
- [Content-Length](https://tools.ietf.org/html/rfc7230#section-3.3.2)
- [Content-Location](https://tools.ietf.org/html/rfc7231#section-3.1.4.2)
- [Content-MD5](http://www.w3.org/Protocols/rfc2616/rfc2616-sec14.html#sec14.15)
- [Content-Range](https://tools.ietf.org/html/rfc7233#section-4.2)
- [Content-Type](https://tools.ietf.org/html/rfc7231#section-3.1.1.5)
- [Cookie](https://tools.ietf.org/html/rfc2109#section-4.3.4)
- <span id="page-20-1"></span>• [Date](https://tools.ietf.org/html/rfc7231#section-7.1.1.2)
- [Destination](https://tools.ietf.org/html/rfc2518#section-9.3)
- [ETag](https://tools.ietf.org/html/rfc7232#section-2.3)
- [Expect](https://tools.ietf.org/html/rfc7231#section-5.1.1)
- [Expires](https://tools.ietf.org/html/rfc7234#section-5.3)
- [From](https://tools.ietf.org/html/rfc7231#section-5.5.2)
- [Host](https://tools.ietf.org/html/rfc7230#section-5.4)
- [If-Match](https://tools.ietf.org/html/rfc7232#section-3.1)
- [If-Modified-Since](https://tools.ietf.org/html/rfc7232#section-3.3)
- [If-None-Match](https://tools.ietf.org/html/rfc7232#section-3.2)
- [If-Range](https://tools.ietf.org/html/rfc7233#section-3.2)
- [If-Unmodified-Since](https://tools.ietf.org/html/rfc7232#section-3.4)
- [Last-Modified](https://tools.ietf.org/html/rfc7232#section-2.2)
- [Last-Event-ID](http://www.w3.org/TR/eventsource/#last-event-id)
- [Link](https://tools.ietf.org/html/rfc5988#section-5)
- [Location](https://tools.ietf.org/html/rfc7231#section-7.1.2)
- [Max-Forwards](https://tools.ietf.org/html/rfc7231#section-5.1.2)
- [Pragma](https://tools.ietf.org/html/rfc7234#section-5.4)
- [Proxy-Authenticate](https://tools.ietf.org/html/rfc7235#section-4.3)
- [Proxy-Authorization](https://tools.ietf.org/html/rfc7235#section-4.4)
- [Range](https://tools.ietf.org/html/rfc7233#section-3.1)
- [Referer](https://tools.ietf.org/html/rfc7231#section-5.5.2)
- [Retry-After](https://tools.ietf.org/html/rfc7231#section-7.1.3)
- [Server](https://tools.ietf.org/html/rfc7231#section-7.4.2)
- [Set-Cookie](https://tools.ietf.org/html/rfc2109#section-4.2.2)
- [TE](https://tools.ietf.org/html/rfc7230#section-4.3)
- [Trailer](https://tools.ietf.org/html/rfc7230#section-4.4)
- [Transfer-Encoding](https://tools.ietf.org/html/rfc7230#section-3.3.1)
- [Upgrade](https://tools.ietf.org/html/rfc7230#section-6.7)
- [User-Agent](https://tools.ietf.org/html/rfc7231#section-5.5.3)
- [Vary](https://tools.ietf.org/html/rfc7231#section-7.1.4)
- [Via](https://tools.ietf.org/html/rfc7230#section-5.7.1)
- [WWW-Authenticate](https://tools.ietf.org/html/rfc7235#section-4.1)
- [Warning](https://tools.ietf.org/html/rfc7234#section-5.5)

New in version 1.3.0.

<span id="page-20-0"></span>Changed in version 1.5.0: No longer emits warnings for unrecognized headers

# <span id="page-22-0"></span>sphinxcontrib.autohttp.flask - Exporting API reference from Flask app

New in version 1.1.

It generates RESTful HTTP API reference documentation from a [Flask](http://flask.pocoo.org/) application's routing table, similar to sphinx.ext.autodoc.

In order to use it, add [sphinxcontrib.autohttp.flask](#page-20-0) into extensions list of your Sphinx configuration (conf.py) file:

extensions = ['sphinxcontrib.autohttp.flask']

For example:

```
.. autoflask:: autoflask_sampleapp:app
  :undoc-static:
```
will be rendered as:

**GET /**

Home page.

<span id="page-22-1"></span>**GET /**(*user*)**/posts/ int:** *post\_id* User's post.

Parameters

- **user** user login name
- **post\_id** post unique id

Status Codes

- [200 OK](http://www.w3.org/Protocols/rfc2616/rfc2616-sec10.html#sec10.2.1) when user and post exists
- [404 Not Found](http://www.w3.org/Protocols/rfc2616/rfc2616-sec10.html#sec10.4.5) when user and post doesn't exist

**GET /**(*user*)

User profile page.

<span id="page-23-1"></span>Parameters

• **user** – user login name

Status Codes

- [200 OK](http://www.w3.org/Protocols/rfc2616/rfc2616-sec10.html#sec10.2.1) when user exists
- [404 Not Found](http://www.w3.org/Protocols/rfc2616/rfc2616-sec10.html#sec10.4.5) when user doesn't exist
- <span id="page-23-0"></span>**.. autoflask::** module:app

New in version 1.1.

Generates HTTP API references from a Flask application. It takes an import name, like:

```
your.webapplication.module:app
```
Colon character (:) separates module path and application variable. Latter part can be more complex:

```
your.webapplication.module:create_app(config='default.cfg')
```
It's useful when a Flask application is created from the factory function (create\_app(), in the above example).

It takes several flag options as well.

**endpoints** Endpoints to generate a reference.

```
.. autoflask:: yourwebapp:app
  :endpoints: user, post, friends
```
will document user(), post(), and friends() view functions, and

```
.. autoflask:: yourwebapp:app
  :endpoints:
```
will document all endpoints in the flask app.

For compatibility, omitting this option will produce the same effect like above.

New in version 1.1.8.

**undoc-endpoints** Excludes specified endpoints from generated references.

For example:

```
.. autoflask:: yourwebapp:app
   :undoc-endpoints: admin, admin_login
```
will exclude admin(), admin\_login() view functions.

Note: It is worth noting that the names of endpoints that are applied to blueprints are prefixed with the blueprint's name (e.g. blueprint.endpoint).

Note: While the [undoc-members](http://www.sphinx-doc.org/en/stable/ext/autodoc.html#directive-automodule) flag of sphinx.ext.autodoc extension includes members without docstrings, undoc-endpoints option has nothing to do with docstrings. It just excludes specified endpoints.

<span id="page-24-1"></span>**blueprints** Only include specified blueprints in generated references.

New in version 1.1.9.

**undoc-blueprints** Excludes specified blueprints from generated references.

New in version 1.1.8.

**modules** Only include specified view modules in generated references.

For example:

```
.. autoflask:: yourwebapp:app
  :modules: yourwebapp.views.admin
```
will include only views in yourwebapp. views.admin module

New in version 1.5.0.

**undoc-modules** Excludes specified view modules from generated references.

New in version 1.5.0.

**undoc-static** Excludes a view function that serves static files, which is included in Flask by default.

**order** Determines the order in which endpoints are listed. Currently only path is supported.

For example:

```
.. autoflask:: yourwebapp:app
  :endpoints:
   :order: path
```
will document all endpoints in the flask app, ordered by their route paths.

New in version 1.5.0.

groupby Determines the strategy to group paths. Currently only view is supported. Specified this will group paths by their view functions.

New in version 1.6.0.

<span id="page-24-0"></span>**include-empty-docstring** View functions that don't have docstring (\_\_doc\_\_) are excluded by default. If this flag option has given, they become included also.

New in version 1.1.2.

# <span id="page-26-2"></span><span id="page-26-0"></span>sphinxcontrib.autohttp.flaskqref - Quick API reference for Flask app

New in version 1.5.0.

This generates a quick API reference table for the route documentation produced by  $s$ phinxcontrib.autohttp. [flask](#page-20-0)

To use it, both [sphinxcontrib.autohttp.flask](#page-20-0) and [sphinxcontrib.autohttp.flaskqref](#page-24-0) need to be added into the extensions of your configuration (conf.py) file:

```
extensions = ['sphinxcontrib.autohttp.flask',
              'sphinxcontrib.autohttp.flaskqref']
```

```
.. qrefflask:: module:app
    New in version 1.5.0.
```
Generates HTTP API references from a Flask application and places these in a list-table with quick reference links. The usage and options are identical to that of  $s$ *phinxcontrib.autohttp.flask* 

### <span id="page-26-1"></span>**7.1 Basic usage**

You typically would place the quick reference table near the top of your docco and use .. *autoflask::* further down.

Routes that are to be included in the quick reference table require the following rst comment to be added to their doc string:

:quickref: [<resource>;] <short description>

<resource> is optional, if used a semi-colon separates it from <short description> The table is grouped and sorted by <resource>.

**<resource>** This is the resource name of the operation. The name maybe the same for a number of operations and enables grouping these together.

**<short description>** A brief description what the operation does.

<span id="page-27-1"></span>For example:

```
@app.route('/<user>')
def user(user):
    """User profile page.
    .. :quickref: User; Get Profile Page
    my docco here
     \bar{n} \bar{n} \bar{n}return 'hi, ' + user
```
The quick reference table is defined as:

```
.. qrefflask:: autoflask_sampleapp:app
   :undoc-static:
```
Using the autoflask\_sampleapp with *.. :quickref:* annotations, this is rendered as:

<span id="page-27-0"></span>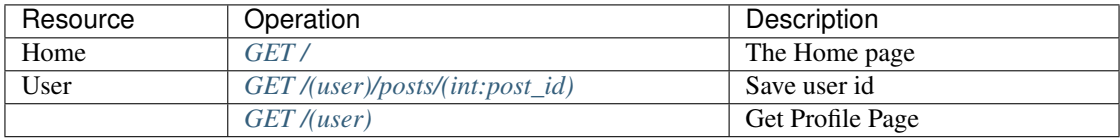

# <span id="page-28-0"></span>sphinxcontrib.autohttp.bottle — Exporting API reference from Bottle app

It generates RESTful HTTP API reference documentation from a [Bottle](http://bottlepy.org/) application's routing table, similar to sphinx.ext.autodoc.

In order to use it, add [sphinxcontrib.autohttp.bottle](#page-27-0) into extensions list of your Sphinx configuration (conf.py) file:

extensions = ['sphinxcontrib.autohttp.bottle']

For example:

.. **autobottle**:: autobottle\_sampleapp:app

will be rendered as:

**GET /** Home page.

<span id="page-28-1"></span>**GET /**(*user*)

User profile page.

Parameters

• **user** – user login name

### Status Codes

- [200 OK](http://www.w3.org/Protocols/rfc2616/rfc2616-sec10.html#sec10.2.1) when user exists
- [404 Not Found](http://www.w3.org/Protocols/rfc2616/rfc2616-sec10.html#sec10.4.5) when user doesn't exist

<span id="page-28-2"></span>**GET /**(*user*)**/posts/**

**post\_id:** *int* User's post.

#### Parameters

• **user** – user login name

• **post\_id** – post unique id

#### <span id="page-29-2"></span>Status Codes

- [200 OK](http://www.w3.org/Protocols/rfc2616/rfc2616-sec10.html#sec10.2.1) when user and post exists
- [404 Not Found](http://www.w3.org/Protocols/rfc2616/rfc2616-sec10.html#sec10.4.5) when user and post doesn't exist
- <span id="page-29-1"></span>**.. autobottle::** module:app

Generates HTTP API references from a Bottle application. It takes an import name, like:

your.webapplication.module:app

Colon character (:) separates module path and application variable. Latter part can be more complex:

```
your.webapplication.module:create_app(config='default.cfg')
```
It's useful when a Bottle application is created from the factory function (create\_app(), in the above example).

It takes several flag options as well.

**endpoints** Endpoints to generate a reference.

```
.. autobottle:: yourwebapp:app
   :endpoints: user, post, friends
```
will document user(), post(), and friends() view functions, and

```
.. autobottle:: yourwebapp:app
  :endpoints:
```
will document all endpoints in the bottle app.

For compatibility, omitting this option will produce the same effect like above.

**undoc-endpoints** Excludes specified endpoints from generated references.

For example:

```
.. autobottle:: yourwebapp:app
   :undoc-endpoints: admin, admin_login
```
will exclude admin(), admin\_login() view functions.

Note: While the [undoc-members](http://www.sphinx-doc.org/en/stable/ext/autodoc.html#directive-automodule) flag of sphinx.ext.autodoc extension includes members without docstrings, undoc-endpoints option has nothing to do with docstrings. It just excludes specified endpoints.

<span id="page-29-0"></span>**include-empty-docstring** View functions that don't have docstring ( $\_\text{doc}\_\text{)}$  are excluded by default. If this flag option has given, they become included also.

# <span id="page-30-0"></span>sphinxcontrib.autohttp.tornado — Exporting API reference from Tornado app

It generates RESTful HTTP API reference documentation from a [Tornado](http://www.tornadoweb.org/) application's routing table, similar to sphinx.ext.autodoc.

In order to use it, add [sphinxcontrib.autohttp.tornado](#page-29-0) into extensions list of your Sphinx configuration (conf.py) file:

extensions = ['sphinxcontrib.autohttp.tornado']

For example:

.. **autotornado**:: autotornado\_sampleapp:app

<span id="page-30-1"></span>will be rendered as:

**GET /** Home page.

<span id="page-30-2"></span>**GET /(?P<user>[a-z0-9]+)** User profile page.

Parameters

• **user** – user login name

Status Codes

- [200 OK](http://www.w3.org/Protocols/rfc2616/rfc2616-sec10.html#sec10.2.1) when user exists
- [404 Not Found](http://www.w3.org/Protocols/rfc2616/rfc2616-sec10.html#sec10.4.5) when user doesn't exist

```
GET /(?P<user>[a-z0-9]+)/posts/(?P<post_id>[d+]+)
```
User's post.

Parameters

• **user** – user login name

• **post\_id** – post unique id

<span id="page-31-0"></span>Status Codes

- [200 OK](http://www.w3.org/Protocols/rfc2616/rfc2616-sec10.html#sec10.2.1) when user and post exists
- [404 Not Found](http://www.w3.org/Protocols/rfc2616/rfc2616-sec10.html#sec10.4.5) when user and post doesn't exist
- **.. autotornado::** module:app

Generates HTTP API references from a Tornado application. It takes an import name, like:

your.webapplication.module:app

Colon character (:) separates module path and application variable.

It takes several flag options as well.

**endpoints** Endpoints to generate a reference.

```
.. autotornado:: yourwebapp:app
  :endpoints: User.get, User.post, Friends.get
```
will document the  $qet()$  and  $post()$  methods of the User Request Handler and the  $qet()$ method of the Friend RequestHandler, while

```
.. autotornado:: yourwebapp:app
   :endpoints:
```
will document all endpoints in the tornado app.

For compatibility, omitting this option will produce the same effect like above.

**undoc-endpoints** Excludes specified endpoints from generated references.

For example:

```
.. autotornado:: yourwebapp:app
  :undoc-endpoints: admin, admin_login
```
will exclude admin(), admin\_login() view functions.

Note: While the [undoc-members](http://www.sphinx-doc.org/en/stable/ext/autodoc.html#directive-automodule) flag of sphinx.ext.autodoc extension includes members without docstrings, undoc-endpoints option has nothing to do with docstrings. It just excludes specified endpoints.

**include-empty-docstring** View functions that don't have docstring (\_\_doc\_\_) are excluded by default. If this flag option has given, they become included also.

# Author and License

<span id="page-32-0"></span>The [sphinxcontrib.httpdomain](#page-4-0) and sphinxcontrib.autohttp, parts of sphinxcontrib, are written by [Hong Minhee](https://hongminhee.org/) and distributed under BSD license.

The source code is maintained under [the sphinx-contrib project](https://github.com/sphinx-contrib) in the [httpdomain](https://github.com/sphinx-contrib/httpdomain) repository

```
$ git clone https://github.com/sphinx-contrib/httpdomain.git
$ cd httpdomain
```
orphan

# Changelog

### <span id="page-34-3"></span><span id="page-34-1"></span><span id="page-34-0"></span>**11.1 Version 1.6.0**

Released on January 13, 2018.

- Minimum compatible version of Sphinx became changed to 1.5.
- Fixed a bug that prevented building sphinxcontrib.autohttp from building properly with Sphinx 1.6 or higher. [\[old issue #182,](https://bitbucket.org/birkenfeld/sphinx-contrib/issues/182/) [old pull request #152](https://bitbucket.org/birkenfeld/sphinx-contrib/pull-requests/152/) by Dave Shawley]
- Use HTTPS for : rfc: generated links. [\[old pull request #144](https://bitbucket.org/birkenfeld/sphinx-contrib/pull-requests/144/) by Devin Sevilla]
- Added groupby option to  $autoflass$  directive. It makes paths be grouped by their view functions. [\[old pull](https://bitbucket.org/birkenfeld/sphinx-contrib/pull-requests/147/) [request #147](https://bitbucket.org/birkenfeld/sphinx-contrib/pull-requests/147/) by Jiangge Zhang]
- Fixed a bug that  $autofTask$  directive had excluded nonsignificant routes with [HEAD/](https://tools.ietf.org/html/rfc7231#section-4.3.2)[OPTIONS.](https://tools.ietf.org/html/rfc7231#section-4.3.7) [\[old issue](https://bitbucket.org/birkenfeld/sphinx-contrib/issues/165/) [#165\]](https://bitbucket.org/birkenfeld/sphinx-contrib/issues/165/)

### <span id="page-34-2"></span>**11.2 Version 1.5.0**

Released on May 30, 2016.

- Added [sphinxcontrib.autohttp.flaskqref](#page-24-0) for generating quick reference table. [\[old pull request](https://bitbucket.org/birkenfeld/sphinx-contrib/pull-requests/80/) [#80,](https://bitbucket.org/birkenfeld/sphinx-contrib/pull-requests/80/) [old pull request #100](https://bitbucket.org/birkenfeld/sphinx-contrib/pull-requests/100/) by Harry Raaymakers]
- [autoflask](#page-23-0) now supports : modules: and : undoc-modules: arguments, used to filter documented flask endpoints by view module [\[old pull request #102](https://bitbucket.org/birkenfeld/sphinx-contrib/pull-requests/102/) by Ivelin Slavov]
- Added : order: option to  $autof {last}$  directive. [\[old pull request #103](https://bitbucket.org/birkenfeld/sphinx-contrib/pull-requests/103/) by Justin Gruca]
- HTTP message headers become to link the recent RFCs ([RFC 7230](https://tools.ietf.org/html/rfc7230.html), [RFC 7231](https://tools.ietf.org/html/rfc7231.html), [RFC 7232](https://tools.ietf.org/html/rfc7232.html), [RFC 7233](https://tools.ietf.org/html/rfc7233.html), [RFC](https://tools.ietf.org/html/rfc7234.html) [7234](https://tools.ietf.org/html/rfc7234.html), [RFC 7235](https://tools.ietf.org/html/rfc7235.html), [RFC 7236](https://tools.ietf.org/html/rfc7236.html), [RFC 7237](https://tools.ietf.org/html/rfc7237.html), that are separated to multiple RFCs from the old one) instead of [RFC](https://tools.ietf.org/html/rfc2615.html) [2615](https://tools.ietf.org/html/rfc2615.html) which is replaced by them in 2014. [\[old pull request #105,](https://bitbucket.org/birkenfeld/sphinx-contrib/pull-requests/105/) [old pull request #106](https://bitbucket.org/birkenfeld/sphinx-contrib/pull-requests/106/) by Alex C. (iscandr)]
- Support resolve\_any\_xref method introduced since Sphinx 1.3 [\[old pull request #108](https://bitbucket.org/birkenfeld/sphinx-contrib/pull-requests/108/) by Takayuki Shimizukawa]
- <span id="page-35-3"></span>• It no more warns non-standard message headers without X- prefix according as the deprecation of the practice of prefixing the names of unstandardized parameters with  $X-$  in all IETF protocols since June 2012 by [RFC](https://tools.ietf.org/html/rfc6648.html) [6648](https://tools.ietf.org/html/rfc6648.html). [\[old pull request #114](https://bitbucket.org/birkenfeld/sphinx-contrib/pull-requests/114/) by Dolan Murvihill]
- Fixed performance bottleneck in doctree lookup by adding a cache for it. [\[old pull request #115](https://bitbucket.org/birkenfeld/sphinx-contrib/pull-requests/115/) by Kai Lautaportti]
- Added [451 Unavailable For Legal Reasons](http://www.ietf.org/rfc/rfc7725.txt) to  $https://www.satuscode.$  [\[old pull request #117](https://bitbucket.org/birkenfeld/sphinx-contrib/pull-requests/117/) by Xavier Oliver]

# <span id="page-35-0"></span>**11.3 Version 1.4.0**

Released on August 13, 2015.

- Added [429 Too Many Requests](http://tools.ietf.org/html/rfc6585#section-4) as a valid  $http://statuscode.$  [\[old pull request #81](https://bitbucket.org/birkenfeld/sphinx-contrib/pull-requests/81/) by DDBReloaded]
- Became to not resolve references if they can't be resolved. [\[old pull request #87](https://bitbucket.org/birkenfeld/sphinx-contrib/pull-requests/87/) by Ken Robbins]
- Became to preserve endpoint ordering when :endpoints: option is given. [\[old pull request #88](https://bitbucket.org/birkenfeld/sphinx-contrib/pull-requests/88/) by Dan Callaghan]
- Added status codes for WebDAV. [\[old pull request #92](https://bitbucket.org/birkenfeld/sphinx-contrib/pull-requests/92/) by Ewen Cheslack-Postava]
- Added [CORS](http://www.w3.org/TR/cors/) headers. [\[old pull request #96](https://bitbucket.org/birkenfeld/sphinx-contrib/pull-requests/96/) by Tomi Pieviläinen]
- Now [sphinxcontrib.autohttp.flask](#page-20-0) supports multiple paths for endpoints using same HTTP method. [\[old pull request #97](https://bitbucket.org/birkenfeld/sphinx-contrib/pull-requests/97/) by Christian Felder]

## <span id="page-35-1"></span>**11.4 Version 1.3.0**

Released on July 31, 2014.

- jsonparameter/jsonparam/json became deprecated and split into reqjsonobj/reqjson/<jsonobj/<json and reqjsonarr/<jsonarr. [\[old issue #55,](https://bitbucket.org/birkenfeld/sphinx-contrib/issues/55/) [old pull](https://bitbucket.org/birkenfeld/sphinx-contrib/pull-requests/72/) [request #72](https://bitbucket.org/birkenfeld/sphinx-contrib/pull-requests/72/) by Alexander Shorin]
- Support synopsis (short description in HTTP index), deprecation and noindex options for resources. [\[old issue](https://bitbucket.org/birkenfeld/sphinx-contrib/issues/55/) [#55,](https://bitbucket.org/birkenfeld/sphinx-contrib/issues/55/) [old pull request #72](https://bitbucket.org/birkenfeld/sphinx-contrib/pull-requests/72/) by Alexander Shorin]
- Stabilize order of index items. [\[old issue #55,](https://bitbucket.org/birkenfeld/sphinx-contrib/issues/55/) [old pull request #72](https://bitbucket.org/birkenfeld/sphinx-contrib/pull-requests/72/) by Alexander Shorin]
- Added [http:any](#page-18-10) directive and http:any role for ANY method. [\[old issue #55,](https://bitbucket.org/birkenfeld/sphinx-contrib/issues/55/) [old pull request #72](https://bitbucket.org/birkenfeld/sphinx-contrib/pull-requests/72/) by Alexander Shorin]
- Added  $http:copy$  directive and  $http:copy$  role for COPY method. [\[old issue #55,](https://bitbucket.org/birkenfeld/sphinx-contrib/issues/55/) [old pull request #72](https://bitbucket.org/birkenfeld/sphinx-contrib/pull-requests/72/) by Alexander Shorin]
- Added [http:header](#page-19-0) role that also creates reference to the related specification. [\[old issue #55,](https://bitbucket.org/birkenfeld/sphinx-contrib/issues/55/) [old pull](https://bitbucket.org/birkenfeld/sphinx-contrib/pull-requests/72/) [request #72](https://bitbucket.org/birkenfeld/sphinx-contrib/pull-requests/72/) by Alexander Shorin]
- [http:statuscode](#page-18-11) role became to provide references to specification sections. [\[old issue #55,](https://bitbucket.org/birkenfeld/sphinx-contrib/issues/55/) [old pull](https://bitbucket.org/birkenfeld/sphinx-contrib/pull-requests/72/) [request #72](https://bitbucket.org/birkenfeld/sphinx-contrib/pull-requests/72/) by Alexander Shorin]
- Fixed Python 3 incompatibility of autohttp.tornado. [\[old pull request #61](https://bitbucket.org/birkenfeld/sphinx-contrib/pull-requests/61/) by Dave Shawley]

## <span id="page-35-2"></span>**11.5 Version 1.2.1**

Released on March 31, 2014.

- Fixed broken Python 2.6 compatibility. [\[old pull request #41](https://bitbucket.org/birkenfeld/sphinx-contrib/pull-requests/41/) by Kien Pham]
- Added missing link to [six](http://pythonhosted.org/six/) dependency.

### <span id="page-36-0"></span>**11.6 Version 1.2.0**

Released on October 19, 2013.

- Python 3 support! [\[old pull request #34](https://bitbucket.org/birkenfeld/sphinx-contrib/pull-requests/34/) by murchik, [old pull request #39](https://bitbucket.org/birkenfeld/sphinx-contrib/pull-requests/39/) Donald Stufft]
- Added support for Tornado webapps. ([sphinxcontrib.autohttp.tornado](#page-29-0)) [\[old pull request #38](https://bitbucket.org/birkenfeld/sphinx-contrib/pull-requests/38/) by Rodrigo Machado]

### <span id="page-36-1"></span>**11.7 Version 1.1.9**

Released on August 8, 2013.

- Now [Bottle](http://bottlepy.org/) apps can be loaded by autohttp. See sphinxcontrib. autohttp. bottle module. [\[patch](https://github.com/jalaziz/sphinxcontrib-httpdomain) by Jameel Al-Aziz]
- Added : reqheader: and : resheader: option flags.
- : jsonparameter: can be typed. [\[old pull request #31](https://bitbucket.org/birkenfeld/sphinx-contrib/pull-requests/31/) by Chuck Harmston]
- : queryparameter: can be typed. [\[old pull request #37](https://bitbucket.org/birkenfeld/sphinx-contrib/pull-requests/37/) by Viktor Haag]
- [autoflask](#page-23-0) and [autobottle](#page-29-1) directives now allow empty :endpoints:, :undoc-endpoints:, and :blueprints: arguments. [\[old pull request #33](https://bitbucket.org/birkenfeld/sphinx-contrib/pull-requests/33/) by Michael Twomey]

### <span id="page-36-2"></span>**11.8 Version 1.1.8**

Released on April 10, 2013.

- Added better support for docstrings in flask.views.MethodView. [\[old pull request #26](https://bitbucket.org/birkenfeld/sphinx-contrib/pull-requests/26/) by Simon Metson]
- Added : jsonparameter: along side : form: and : query: flag options. [\[old pull request #25](https://bitbucket.org/birkenfeld/sphinx-contrib/pull-requests/25/) by Adam Lowry]
- Fixed issue with undefined Value and umethod variables. [\[old pull request #23](https://bitbucket.org/birkenfeld/sphinx-contrib/pull-requests/23/) by Sebastian Kalinowski and [old pull request #24](https://bitbucket.org/birkenfeld/sphinx-contrib/pull-requests/24/) by Viktor Haag]
- Now http Pygments lexer can Handle continuous header lines well.
- Added :undoc-blueprints: flag option to [autoflask](#page-23-0) directive. [\[old pull request #21](https://bitbucket.org/birkenfeld/sphinx-contrib/pull-requests/21/) by Roman Podolyaka]
- Fixed [old issue #29,](https://bitbucket.org/birkenfeld/sphinx-contrib/issues/29/) a bug that  $autoflast$  directive raised UnicodeDecodeError when it contains non-ASCII characters. [\[old issue #29](https://bitbucket.org/birkenfeld/sphinx-contrib/issues/29/) and [old pull request #18](https://bitbucket.org/birkenfeld/sphinx-contrib/pull-requests/18/) by Eunchong Yu]
- Added : endpoints: flag option to  $autof {last}$  directive. [\[old pull request #17](https://bitbucket.org/birkenfeld/sphinx-contrib/pull-requests/17/) by Eunchong Yu]

### <span id="page-37-0"></span>**11.9 Version 1.1.7**

Released on March 28, 2012.

- Added [PATCH](https://tools.ietf.org/html/rfc5789#section-2) method support. See  $http://patch.com">http://patch.com/$ [old pull request #10](https://bitbucket.org/birkenfeld/sphinx-contrib/pull-requests/10/) by Jeffrey Finkelstein]
- The HTTP routing table can be grouped based on prefix by specifying http\_index\_ignore\_prefixes config in list of common prefixes to ignore. [\[old pull request #7](https://bitbucket.org/birkenfeld/sphinx-contrib/pull-requests/7/) and [old pull request #8](https://bitbucket.org/birkenfeld/sphinx-contrib/pull-requests/8/) by Andrey Popp]
- The order of HTTP routing table now provides sorting by path as key. Previously it was sorted by HTTP method and then by path, which is non-intuitive. [\[old pull request #7](https://bitbucket.org/birkenfeld/sphinx-contrib/pull-requests/7/) and [old pull request #8](https://bitbucket.org/birkenfeld/sphinx-contrib/pull-requests/8/) by Andrey Popp]

### <span id="page-37-1"></span>**11.10 Version 1.1.6**

Released on December 16, 2011.

• Added http custom lexer for Pygments so that HTTP sessions can be highlighted in code-block or sourcecode directives.

## <span id="page-37-2"></span>**11.11 Version 1.1.5**

Released on July 6, 2011.

• Flask 0.6–0.7 compatibility. Flask renamed static\_path attribute to static\_url\_path, so  $autof {last}$  also reflect the change. [\[old pull request #1](https://bitbucket.org/birkenfeld/sphinx-contrib/pull-requests/1/) by Jeffrey Finkelstein]

## <span id="page-37-3"></span>**11.12 Version 1.1.4**

Released on June 8, 2011.

- CPython compatibility
- PyPy compatibility

### <span id="page-37-4"></span>**11.13 Version 1.1.3**

Released on June 8, 2011.

• PyPy compatibility

### <span id="page-37-5"></span>**11.14 Version 1.1.2**

Released on June 4, 2011.

• Added :include-empty-docstring: flag option.

# <span id="page-38-0"></span>**11.15 Version 1.1.1**

Released on June 4, 2011.

• Fixed a backward incompatibility bug.

# <span id="page-38-1"></span>**11.16 Version 1.1**

Released on June 4, 2011.

• Added [autoflask](#page-23-0) directive.

# <span id="page-38-2"></span>**11.17 Version 1.0**

Released on June 2, 2011. The first release.

# <span id="page-40-0"></span>/

GET /, [27](#page-30-1)

# /(?P<user>[a-z0-9]+)

```
GET /(?P<user>[a-z0-9]+), 27
GET /(?P<user>[a-z0-9]+)/posts/(?P<post_id>[d+]+),
      27
```
## /(user)

```
25
GET /(user)/posts/(int:post_id), 19
GET /(user)/posts/(post_id:int), 25
```
## /posts

```
GET /posts/(int:post_id), 13
POST /posts/(int:post_id), 13
```
### /users

```
GET /users/(int:user_id)/posts/(tag), 6
```
# Python Module Index

<span id="page-42-0"></span>s

sphinxcontrib.autohttp.bottle, [24](#page-27-0) sphinxcontrib.autohttp.flask, [17](#page-20-0) sphinxcontrib.autohttp.flaskqref, [21](#page-24-0) sphinxcontrib.autohttp.tornado, [26](#page-29-0) sphinxcontrib.httpdomain, [1](#page-4-0)

### Index

# A

autobottle (directive), [26](#page-29-2) autoflask (directive), [20](#page-23-1) autotornado (directive), [28](#page-31-0)

### H

http:any (directive), [9](#page-12-11) http:any (role), [15](#page-18-12) http:copy (directive), [9](#page-12-11) http:copy (role), [15](#page-18-12) http:delete (directive), [9](#page-12-11) http:delete (role), [15](#page-18-12) http:get (directive), [9](#page-12-11) http:get (role), [15](#page-18-12) http:head (directive), [9](#page-12-11) http:head (role), [15](#page-18-12) http:header (role), [16](#page-19-2) http:method (role), [16](#page-19-2) http:options (directive), [9](#page-12-11) http:options (role), [15](#page-18-12) http:patch (directive), [9](#page-12-11) http:patch (role), [15](#page-18-12) http:post (directive), [9](#page-12-11) http:post (role), [15](#page-18-12) http:put (directive), [9](#page-12-11) http:put (role), [15](#page-18-12) http:statuscode (role), [15](#page-18-12) http:trace (directive), [9](#page-12-11) http:trace (role), [15](#page-18-12)

### M

mailheader (role), [16](#page-19-2) mimetype (role), [16](#page-19-2)

## $\Omega$

qrefflask (directive), [23](#page-26-2)

### R

RFC

RFC 2615, [31](#page-34-3) RFC 6648, [32](#page-35-3) RFC 7230, [31](#page-34-3) RFC 7231, [31](#page-34-3) RFC 7232, [31](#page-34-3) RFC 7233, [31](#page-34-3) RFC 7234, [31](#page-34-3) RFC 7235, [31](#page-34-3) RFC 7236, [31](#page-34-3) RFC 7237, [31](#page-34-3)

# S

sphinxcontrib.autohttp.bottle (module), [24](#page-27-1) sphinxcontrib.autohttp.flask (module), [17](#page-20-1) sphinxcontrib.autohttp.flaskqref (module), [21](#page-24-1) sphinxcontrib.autohttp.tornado (module), [26](#page-29-2) sphinxcontrib.httpdomain (module), [1](#page-4-1)